# **CERFA - PERMIS DE CONSTRUIRE POUR UNE MAISON INDIVIDUELLE**

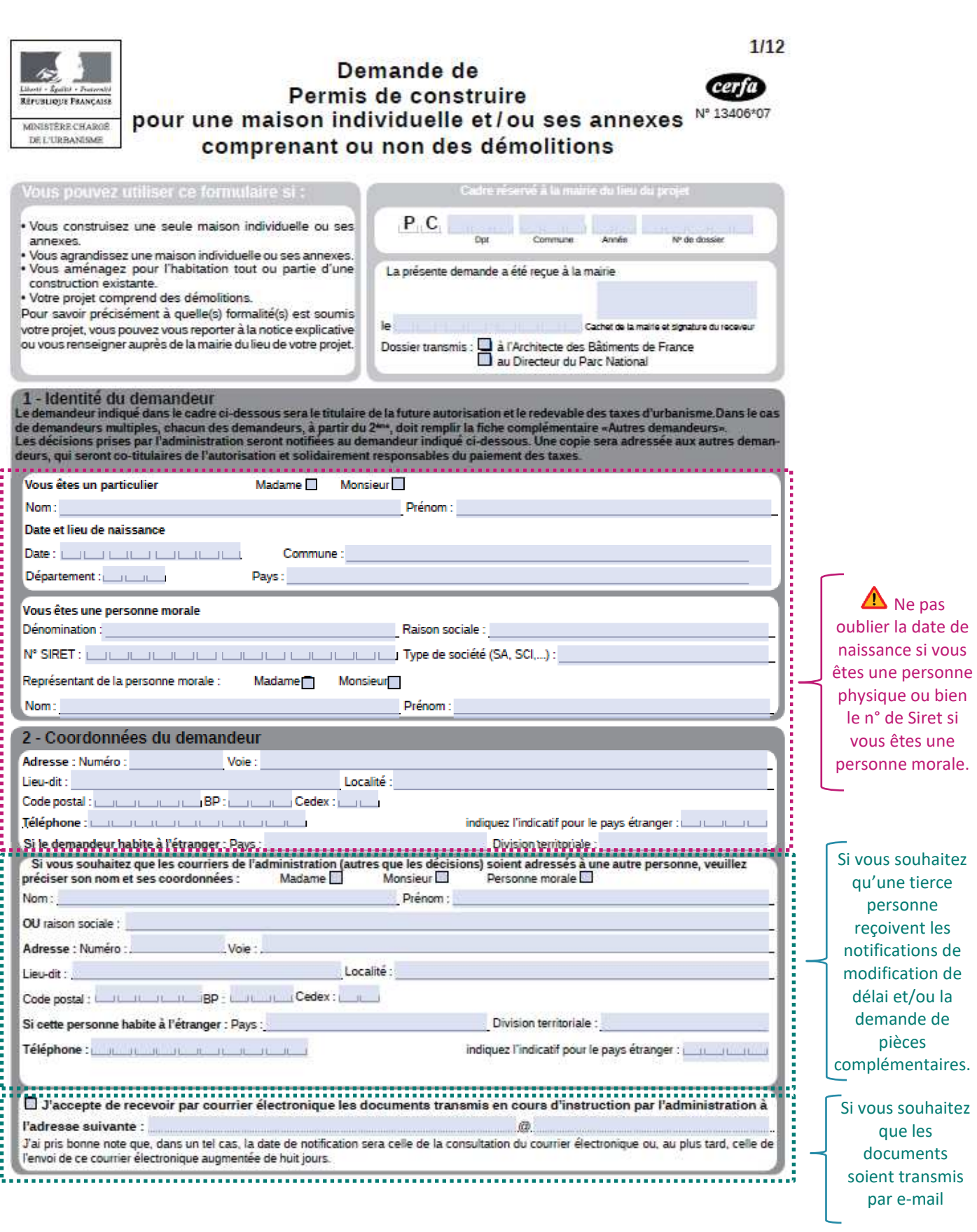

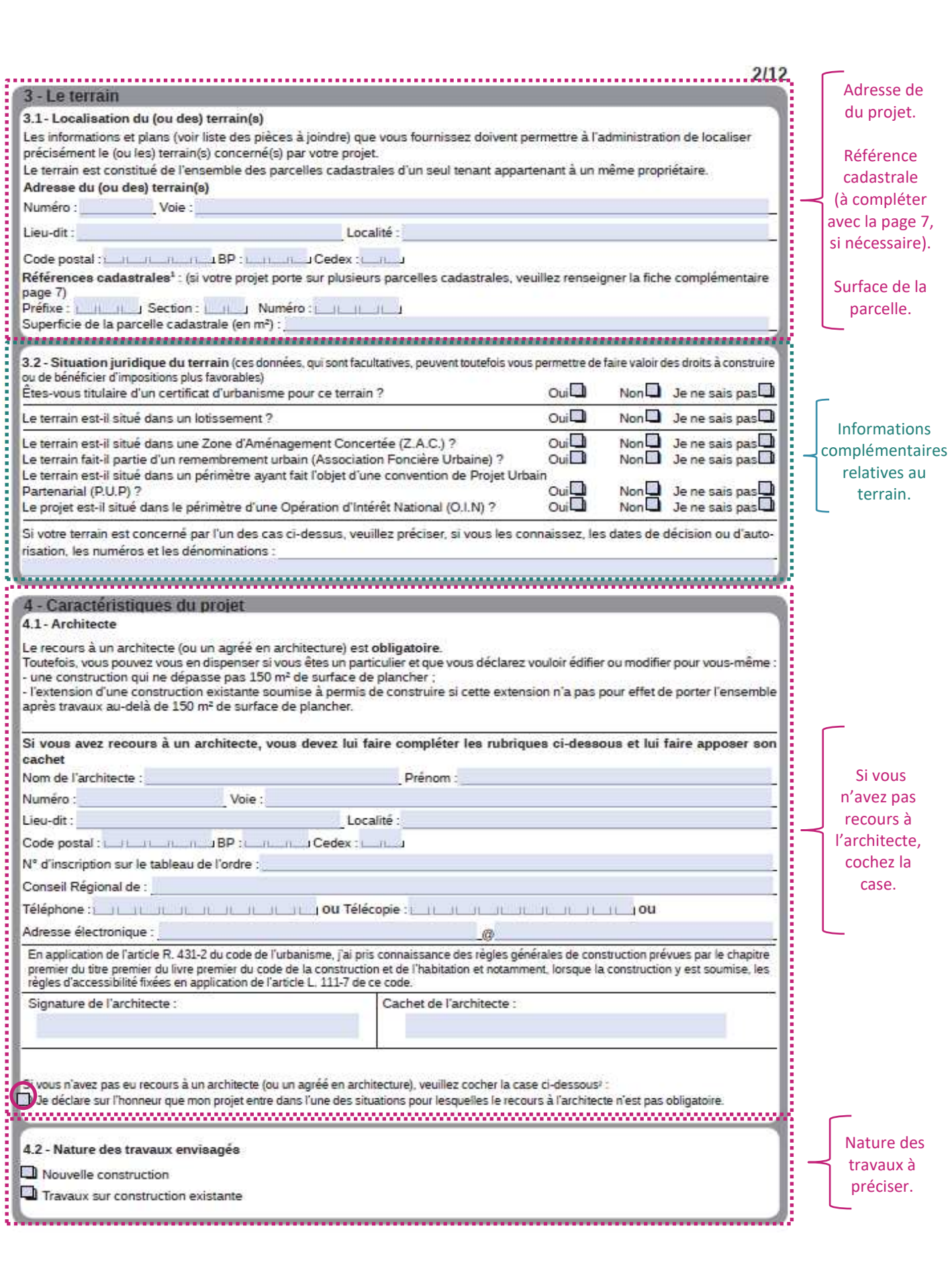

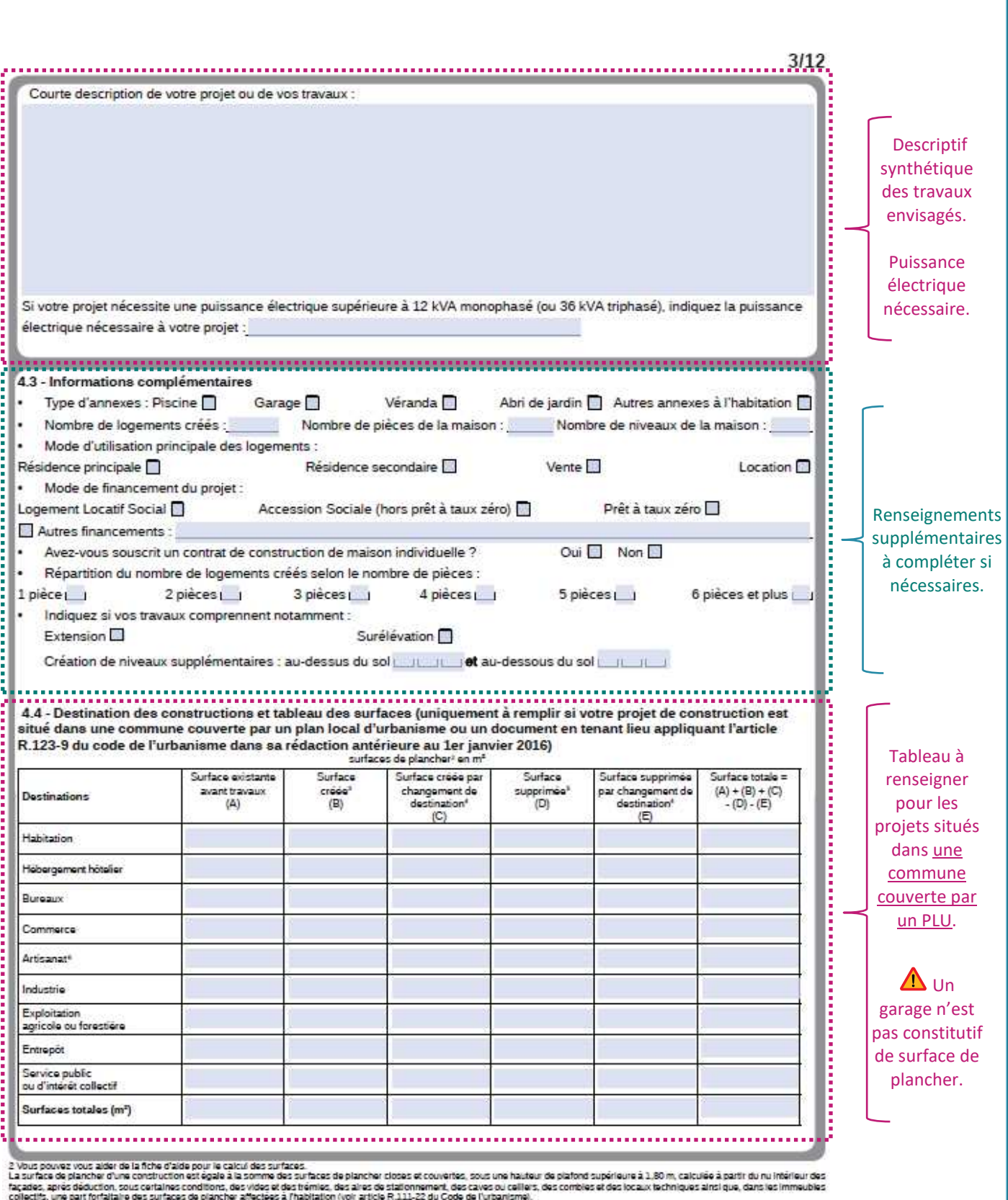

collectifs, une part fortalizine oss surfaces de planche affections à frabitation (voir article R.111-22 du Code de l'urbanisme).<br>3 il peut s'api solt d'une surface nouvelle construite à l'occasion des travaux, solt d'une

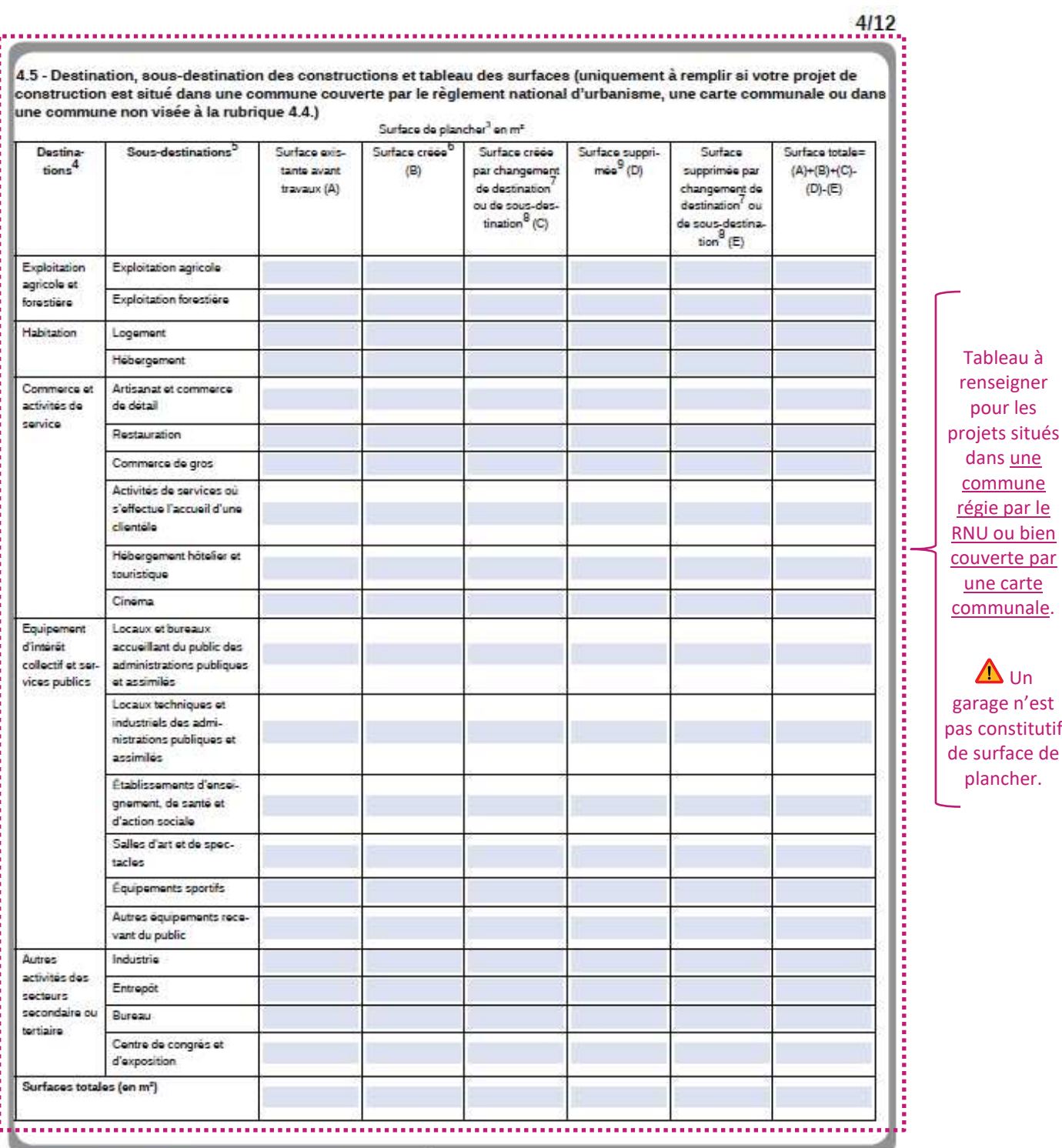

3 - Vour pouver vous aider de la fiche d'aide pour le calcul des surfaces.<br>La surface de plancher d'une constitution est égale à la somme des surfaces de plancher closes et couvertes, sous une hauteur de plannet dupérieure

gapp d'una habitation en chambre)<br>7 - Le changement de dechaiton consiste à tarisforme une surface estado fune des che destinations mentionnées dans le labieau vers une autre de ces destinations. Par exemple : la bandion<br>1

9 - Il peut s'agli solt d'une surface démoile à l'occasion des travaux, solt d'une surface de la automation d'un local constitut de surface de plancher (ex : transformation d'un commerce en<br>Jocal technique dans un immeuble

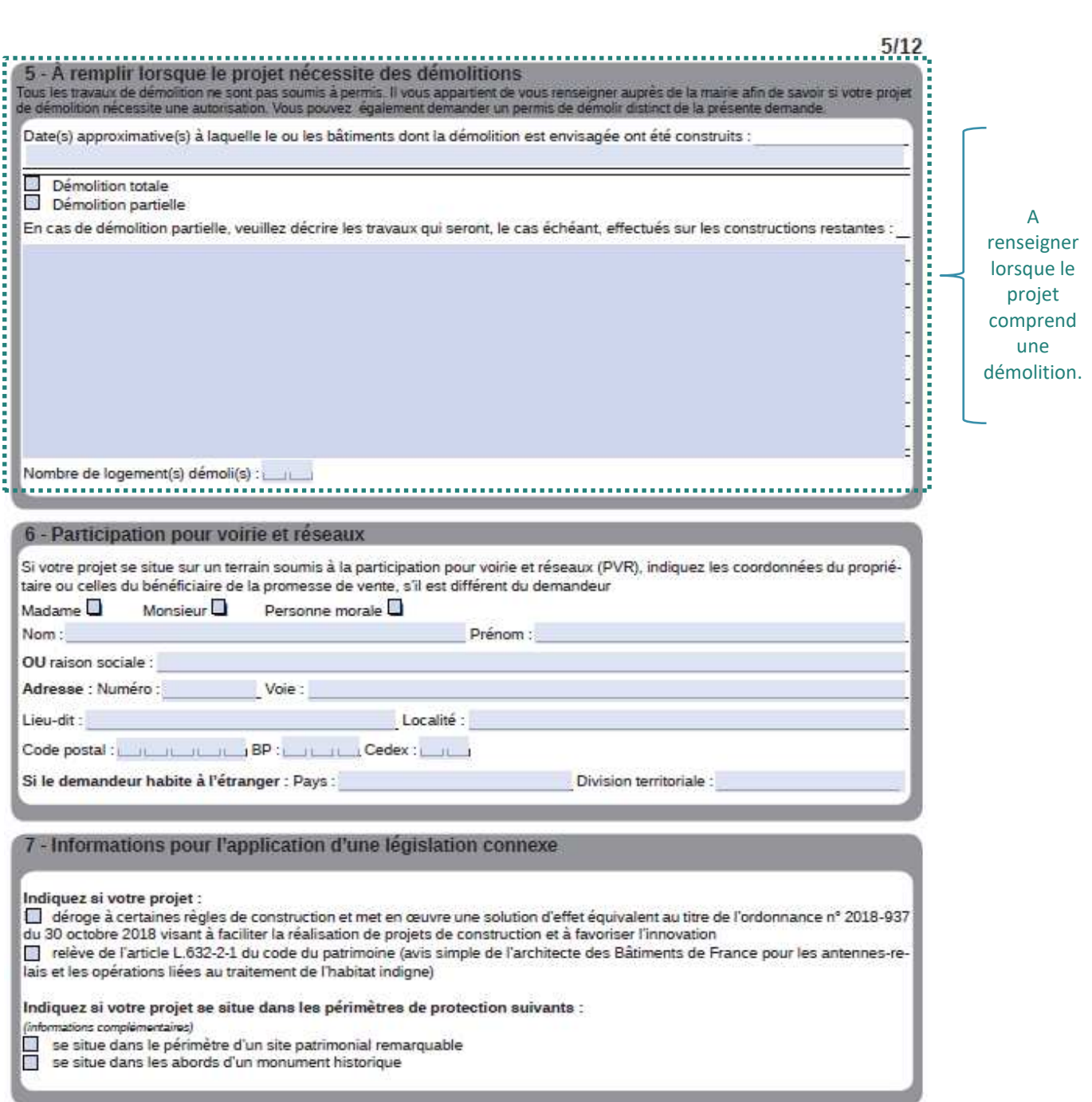

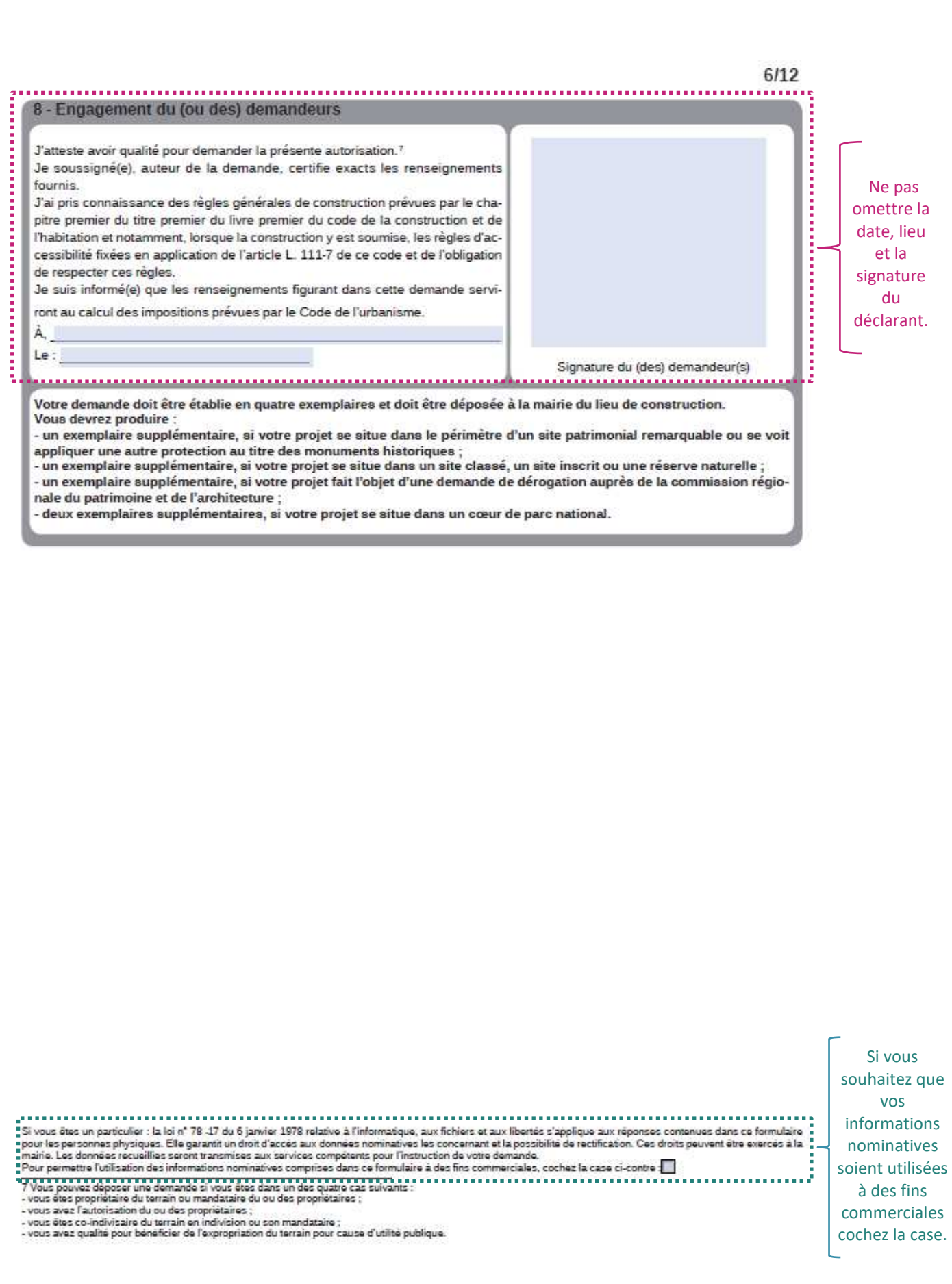

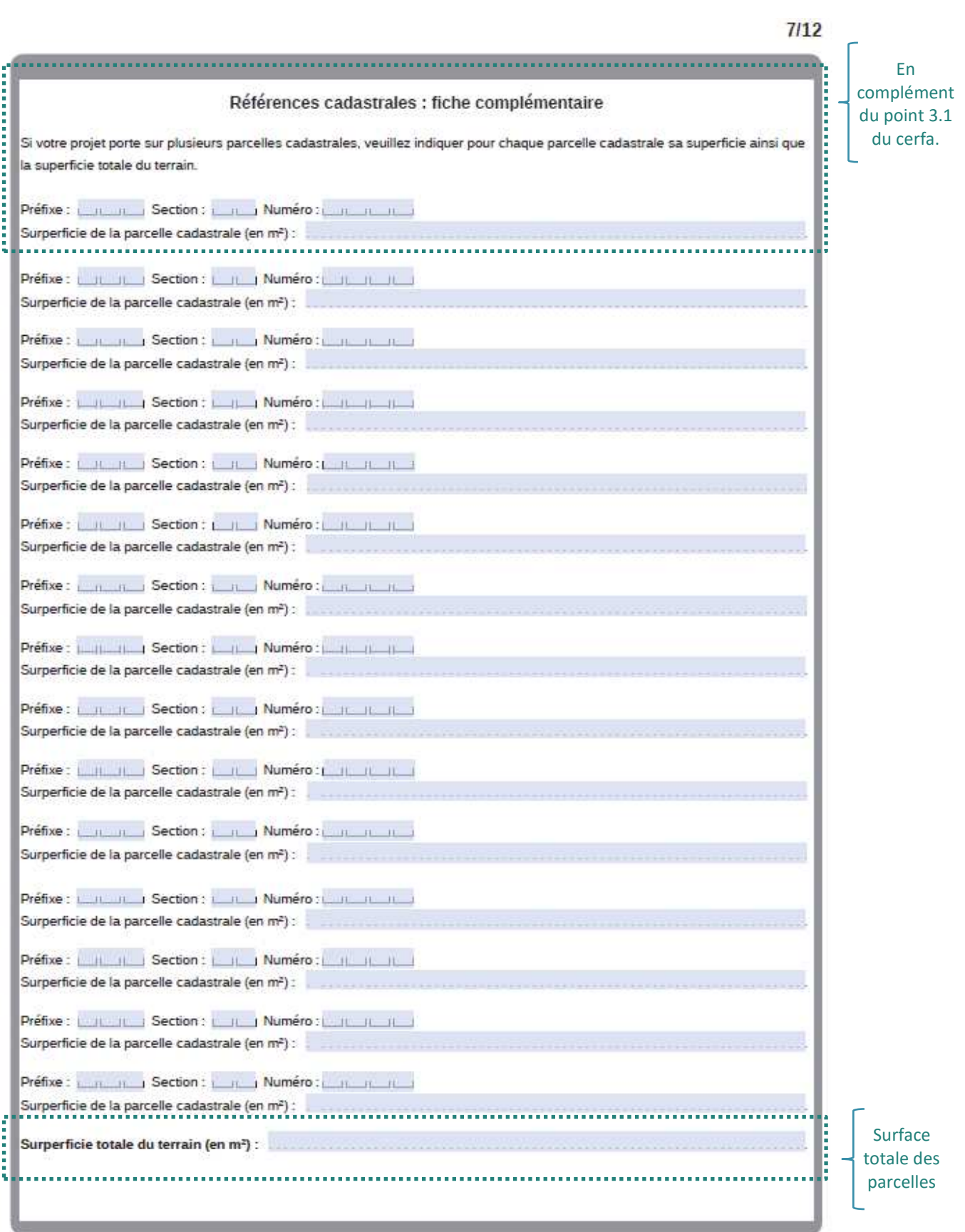

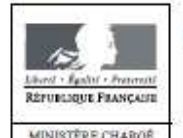

DE L'URBANISME

## Déclaration des éléments nécessaires au calcul des impositions pour un permis de construire une maison individuelle

Informations nécessaires en application de l'article R. 431-5 du code de l'urbanisme

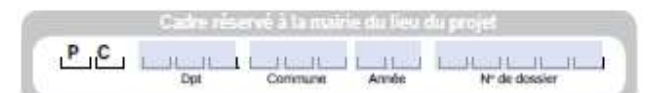

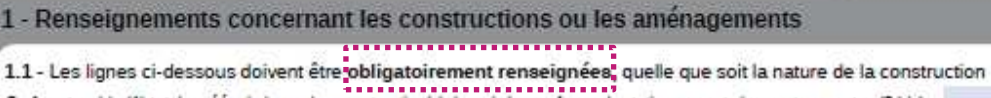

Surface taxable (1) totale créée de la ou des construction(s), hormis les surfaces de stationnement closes et couvertes (2 bis) : Surface taxable créée des locaux clos et couverts (2 bis) à usage de stationnement : Surface taxable démolie de la (ou des) construction(s) :

1.2 - Destination des constructions et tableau des surfaces taxables (1)

1.2.1 - Création de locaux destinés à l'habitation

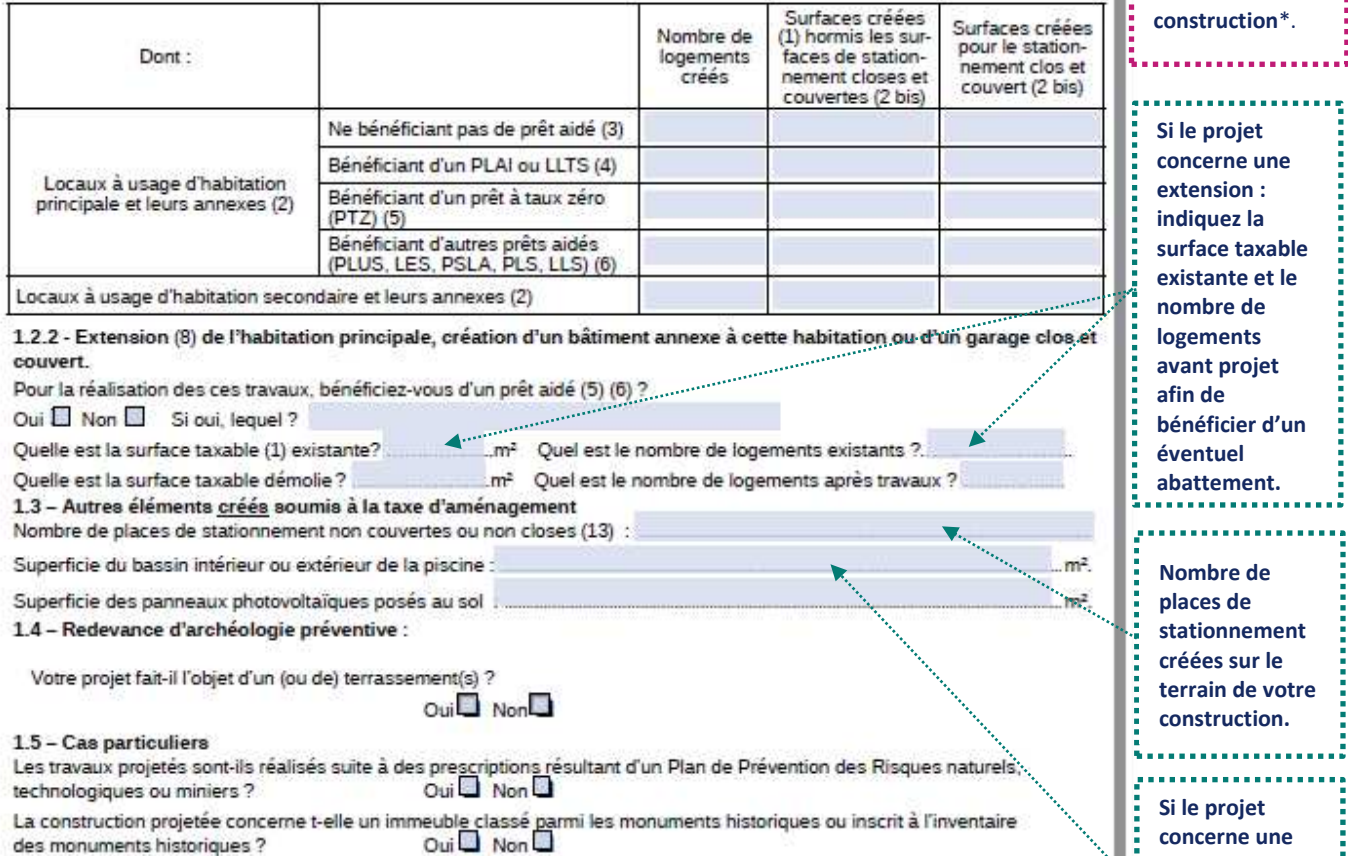

#### 2 - Versement pour sous-densité (VSD) (14)

Demandez à la mairie si un seuil minimal de densité (SMD) est institué dans le secteur de la commune où vous construisez. Si oui, la surface de plancher de la construction projetée est-elle égale ou supérieure au seuil minimal de densité (15) ? Oui □ Non

## 11/12

 $m<sup>2</sup>$ 

 $m<sup>2</sup>$ 

αř

\*Nécessairement à

**Surface taxable** créée hors stationnement

. . . . . . . . . . . .

stationnement à

l'intérieur de la

intérieur\*.

Surface de

renseigner.

Indiquez « 0 » lorsqu'il n'y a rien. , . . . . . . . . . . . . . . . .

piscine, indiquez la surface du bassin de la

niscine

š

### 12/12

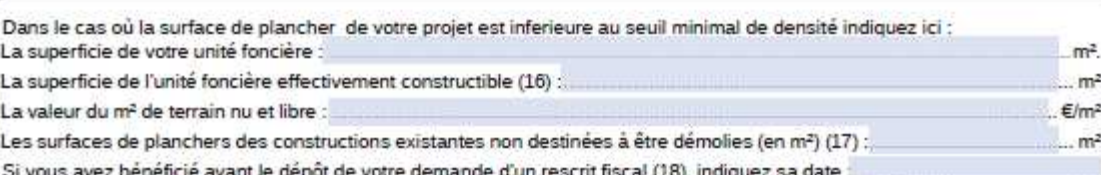

3 - Pièces à joindre selon la nature ou la situation du projet

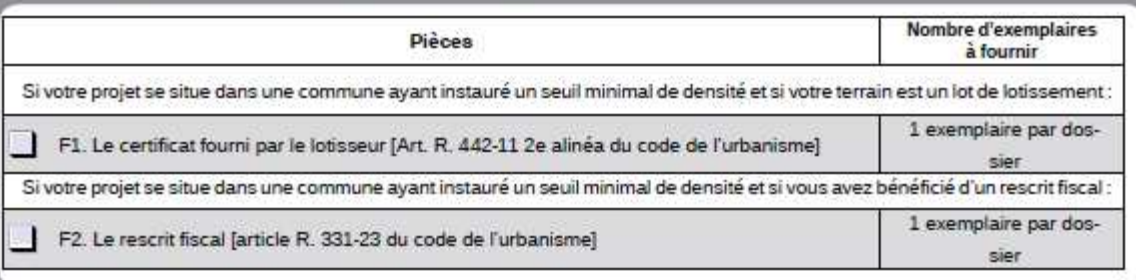

#### 4 - Documents pouvant vous permettre de bénéficier d'impositions plus favorables

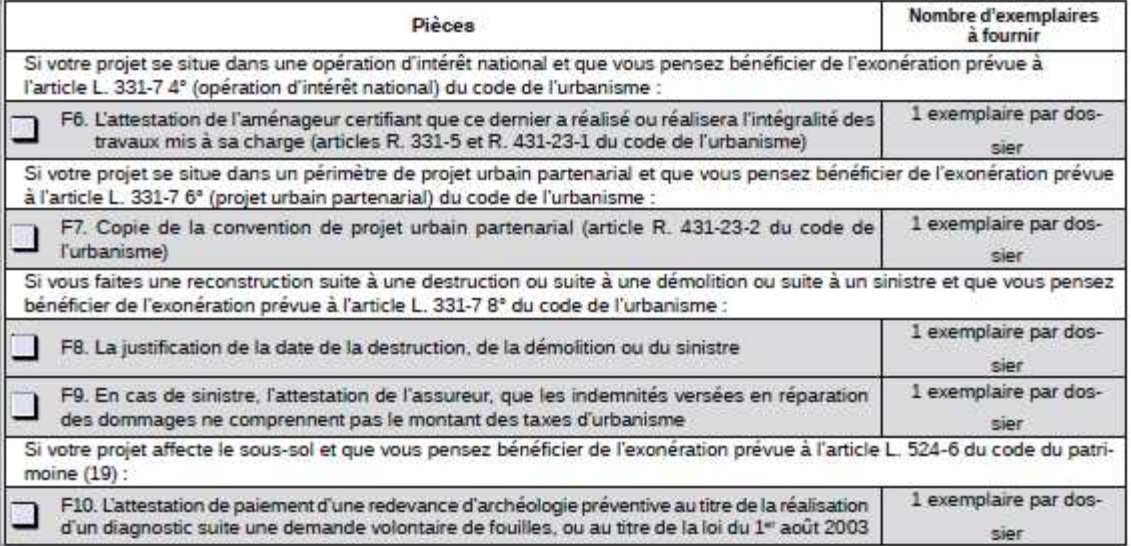

#### 5 - Autres renseignements

(Informations complémentaires et justificatifs éventuels (notamment l'attestation bancaire au prêt à taux zéro, si la collectivité a délibéré l'exonération facultative correspondante) pouvant vous permettre de bénéficier d'impositions plus favorables)

Si à échéance de vos taxes vous n'habitez plus à l'adresse figurant sur la demande d'autorisation, merci de renseigner<br>l'adresse d'envoi des titres de perception

and the comment of the comment of the comment of the comment of the comment of the comment of the comment of the

Division territoriale :

Nouvelle adresse : Numéro : Voie :

Lieu-dit: Localité : Code postal : production of the BP : production of Cedex : production

Si le déclarant habite à l'étranger : Pays :

Ne pas oublier : la date, le nom et la signature du déclarant 

Date ◀ Nom et Signature du déclarant

**CCLTB-Guide ADS 2021** 

# **PIÈCES - PERMIS DE CONSTRUIRE POUR UNE MAISON INDIVIDUELLE**

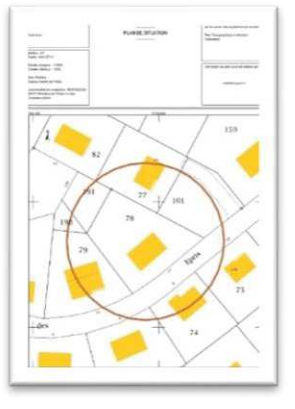

**PCMI1 – Un plan de situation du terrain (R. 431-7 a) du code de l'urbanisme)** 

Il permet de localiser le terrain à l'intérieur de la commune.

Réalisable sur les sites internet suivants : www.cadastre.gouv.fr ou www.geoportail.gouv.fr.

 $\Delta$  Lorsqu'il y a plusieurs parcelles, celles-ci doivent être contigües afin de constituer une unité foncière.

## **PCMI2 – Un plan de masse des constructions à édifier ou à modifier (R. 431-9 du code de l'urbanisme)**

Il s'agit d'une représentation globale du projet. Les éléments suivants doivent apparaitre :

- $\rightarrow$  L'orientation et l'échelle;
- $\rightarrow$  Cotes NGF (lorsque le terrain est concerné par un plan de prévention des risques) ;
- $\rightarrow$  Le bâti existant (emplacement et dimensions) :
- $\rightarrow$  Le projet (emplacement projeté, dimensions et distances par rapport aux limites séparatives et à la voirie) ;
- Raccordement aux réseaux, plantations, clôture, stationnement, voie d'accès…

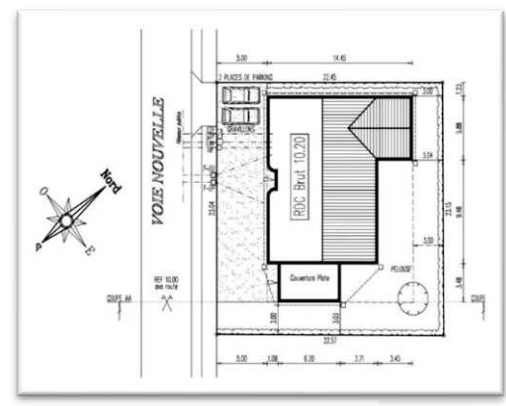

Source : photo.forumconstruire.com

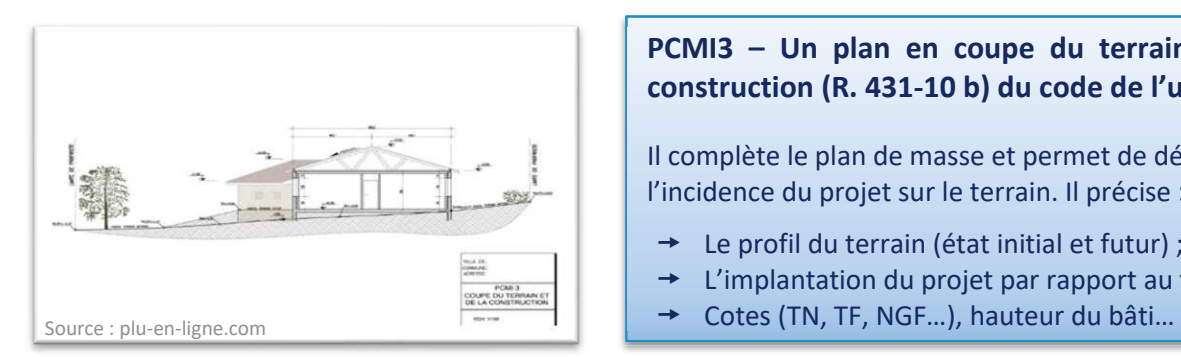

## **PCMI3 – Un plan en coupe du terrain et de la construction (R. 431-10 b) du code de l'urbanisme)**

Il complète le plan de masse et permet de déterminer l'incidence du projet sur le terrain. Il précise :

- Le profil du terrain (état initial et futur) ;
- $\rightarrow$  L'implantation du projet par rapport au terrain ;
- 

## **PCMI4 – Une notice décrivant le terrain et présentant le projet (R. 431-8 du code de l'urbanisme)**

Il justifie et décrit la façon dont le projet s'insère dans l'environnement. Sur papier libre, il précise :

- $\rightarrow$  Etat initial : éléments paysagers, constructions existantes, végétations…
- $\rightarrow$  Etat futur : implantation, volume, nature des matériaux, couleurs, traitement des espaces libres, insertion du projet par rapport à l'environnement proche…

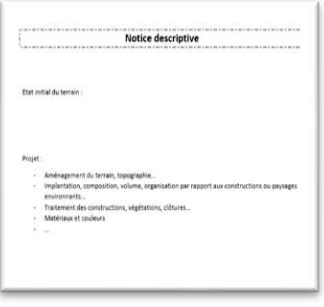

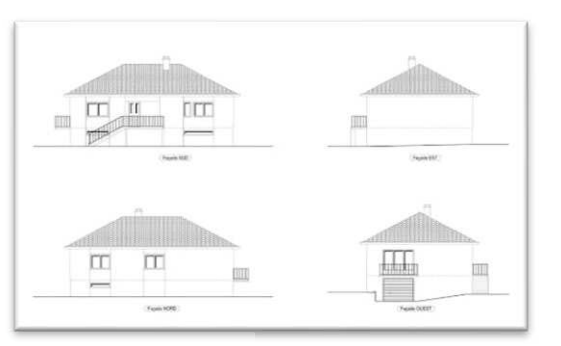

Source : plan-bat.fr

## **PCMI5 – Un plan des façades et des toitures (R. 431- 10 a) du code de l'urbanisme)**

Il précise l'aspect général des façades et des toitures. Il comprend :

- $\rightarrow$  Toutes les façades de la construction;
- $\rightarrow$  La toiture avec ses éléments (fenêtres de toit, cheminées…) ;
- $\rightarrow$  Les menuiseries (matériaux et couleur) ;
- í Détails architecturaux (gardes corps, moulures…)

**PCMI6 – Un document graphique permettant d'apprécier l'insertion du projet de construction dans son environnement (R. 431-10 c) du code de l'urbanisme)**

Il permet d'apprécier l'insertion du projet à l'égard aux autres constructions et aux paysages environnants. Possibilité de le réaliser à l'aide de photomontage ou de croquis.

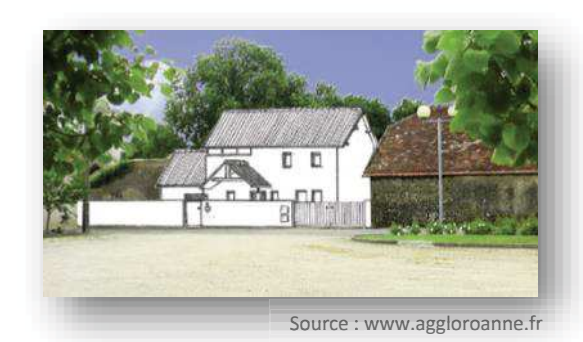

Source : moinsde170.com

**PCMI7 – Une photographie permettant de situer le terrain dans l'environnement proche (R. 431-10 d) du code de l'urbanisme)**

- $\rightarrow$  Zone urbaine : la photo montre la façade des constructions avoisinantes, les arbres existants…
- Zone rurale : la photo montre les terrains voisins, les arbres et la végétation existante.

**PCMI8 – Une photographie permettant de situer le terrain dans le paysage lointain (R. 431-10 d) du code de l'urbanisme)**

- → Zone urbaine : la photo montre l'aspect général de la rue, des espaces publics, des façades…
- $\rightarrow$  Zone rurale : la photo montre le paysage environnant.

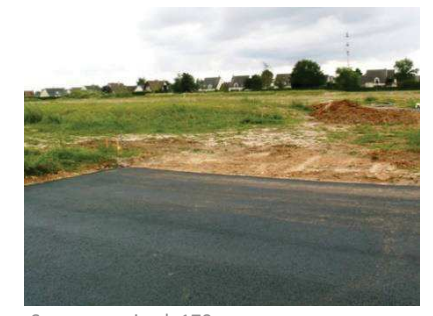

Source : moinsde170.com

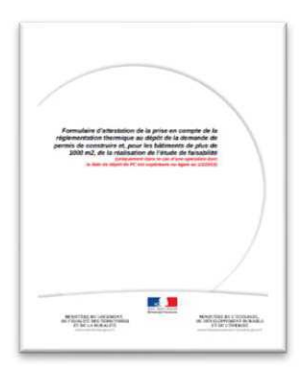

**PCMI14-1 – Le formulaire attestant la prise en compte de la règlementation thermique (R. 431-16 j) du code de l'urbanisme)**

Cette attestation doit être établie sur le formulaire disponible sur le site internet suivant : www.rt-batiment.fr.